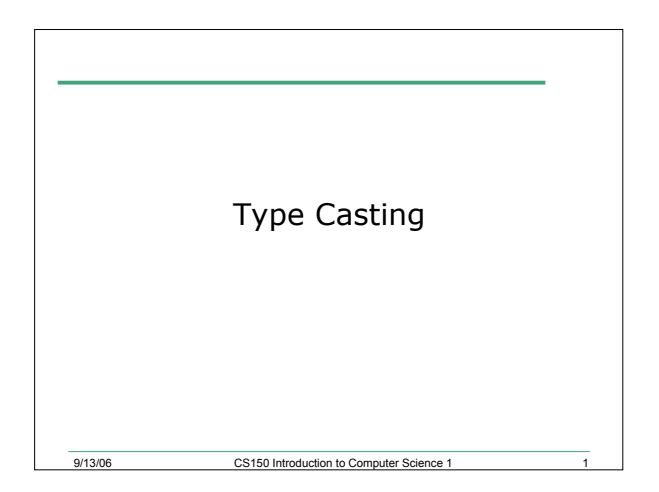

## 7.1 Practice

• Write a C++ program that allows the user the ability to enter the number of nickels and pennies they have. You are then to print the number of dollars and change that corresponds to. The change should be in the form of nickels and pennies

9/13/06 CS150 Introduction to Computer Science 1

## Implicit Type Conversion (3.3)

- What happens when we mix the data types of operands during mathematical operations
	- <sup>o</sup> What happens when we save a **double** as an **int**?
	- <sup>o</sup> What happens when an **int** is multiplied by a **float**?
- Data types are ranked
- A data type outranks another if it can hold a larger number

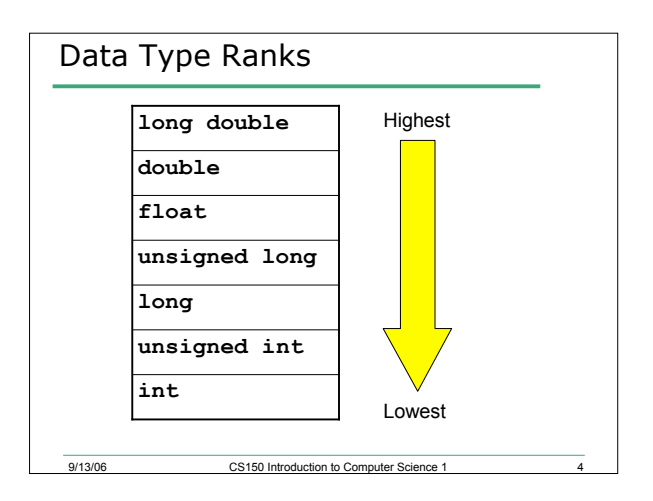

### Rules for Type Conversion

9/13/06 CS150 Introduction to Computer Science

9/13/06 CS150 Introduction to Computer Science 1

- When a value is converted to a higher data type, it is being *promoted*
- When a value is converted to a lower data type, it is being *demoted*
	- <sup>o</sup> Rule 1: **char**, **short**, and **unsigned short** are automatically promoted to **int**
	- o Rule 2: When an operator works with values of different types, the lower ranking value is promoted to the higher ranking
	- o Rule 3: When the value of an expression is assigned to a variable, it is converted to the data type of that variable

### 7.2 Practice

• Assume the following variable definitions

**int a = 5, b = 12;**

- **double x = 3.4;**
- What are the values of the following expressions:

9/13/06 CS150 Introduction to Computer Science

**a. b / x**

**b. x \* a**

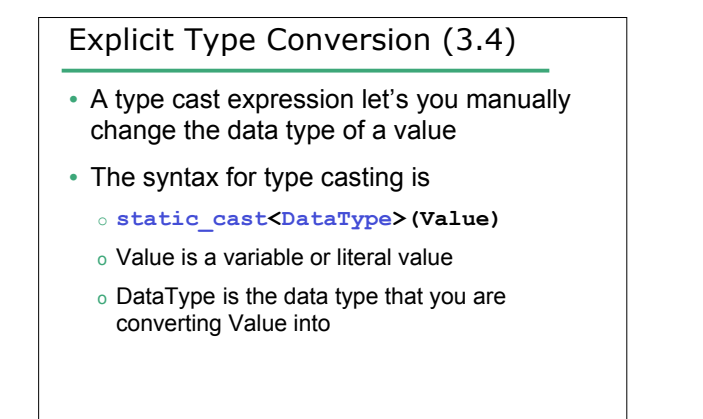

9/13/06 CS150 Introduction to Computer Science 1

## 7.3 Example of Type Casting

**double number = 3.7;**

**int val;**

**val = static\_cast<int>(number);**

9/13/06 CS150 Introduction to Computer Science 1

• What is saved into val?

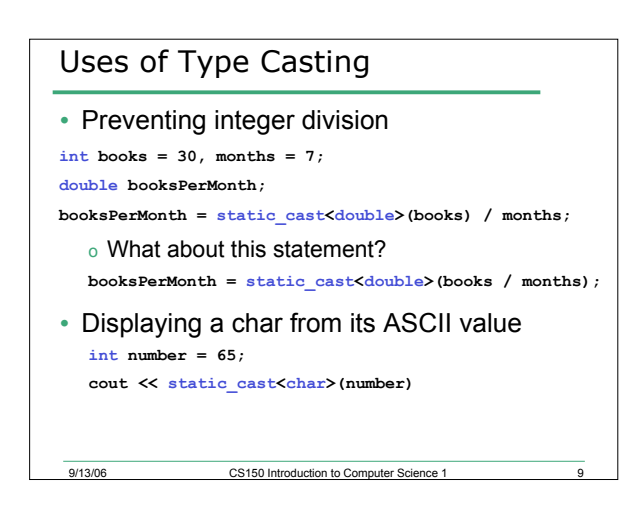

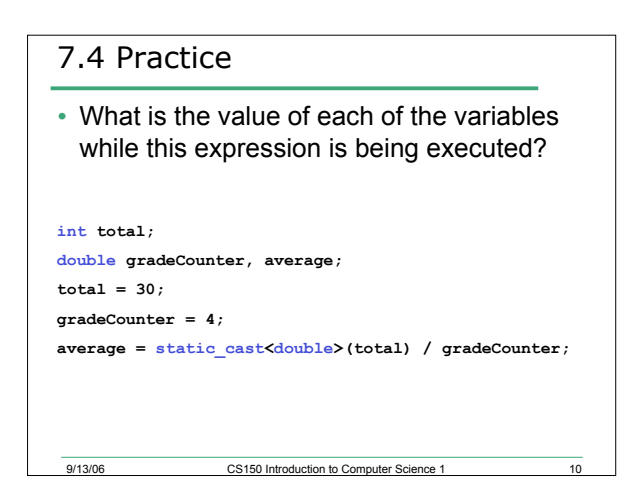

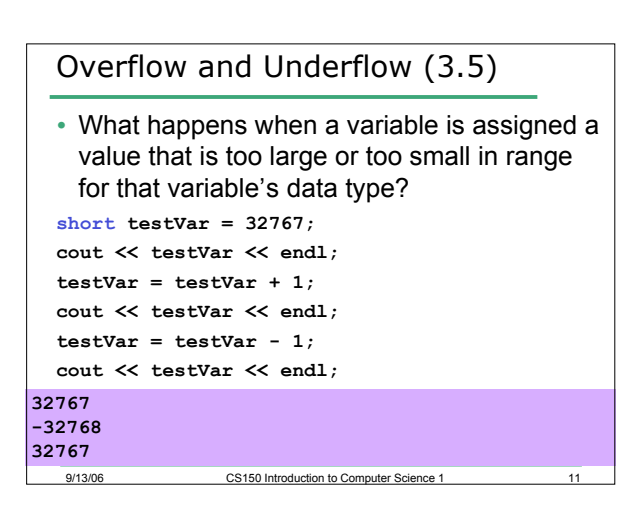

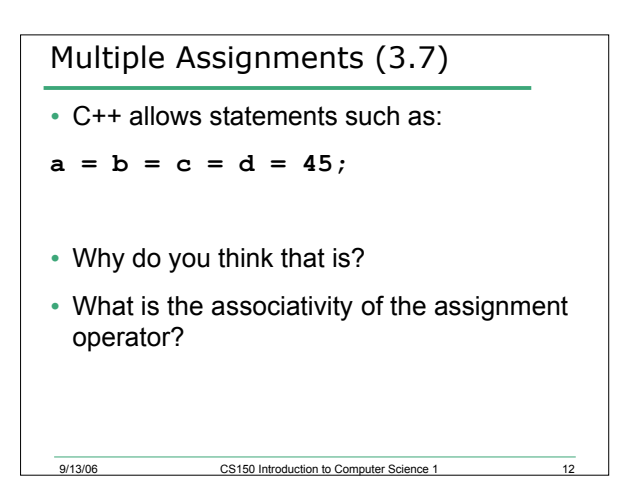

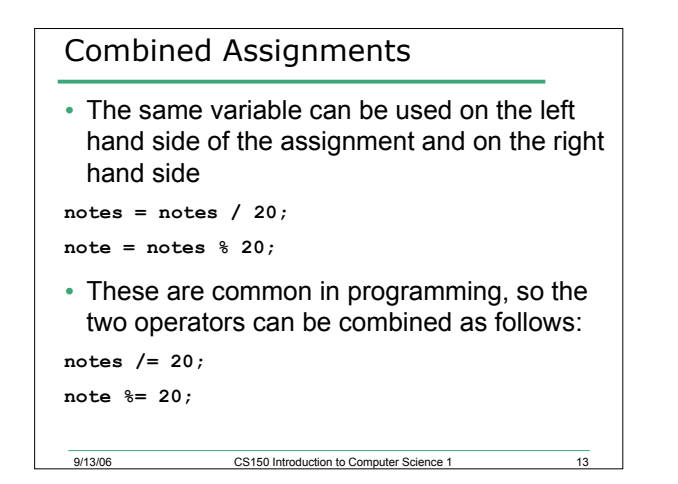

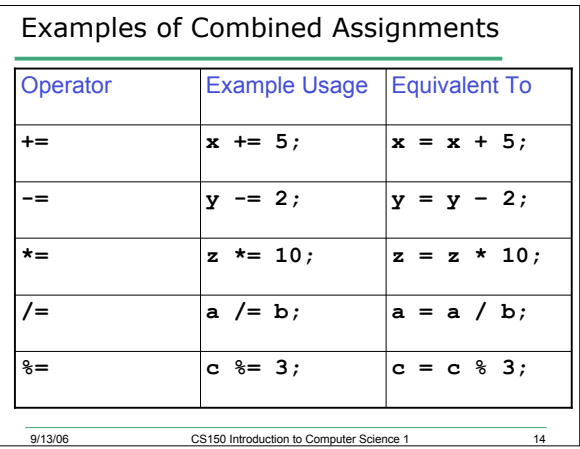

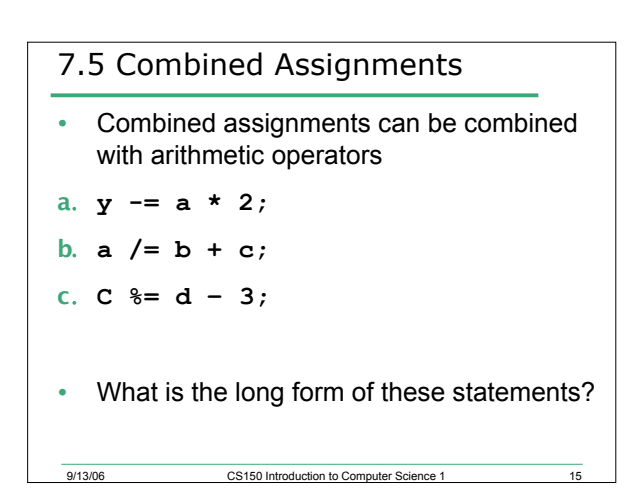

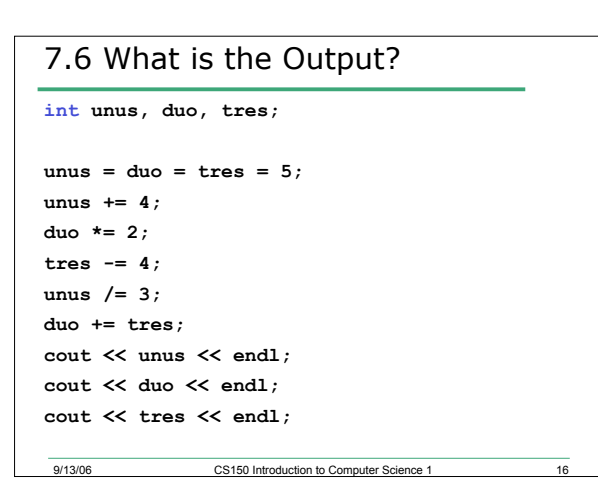

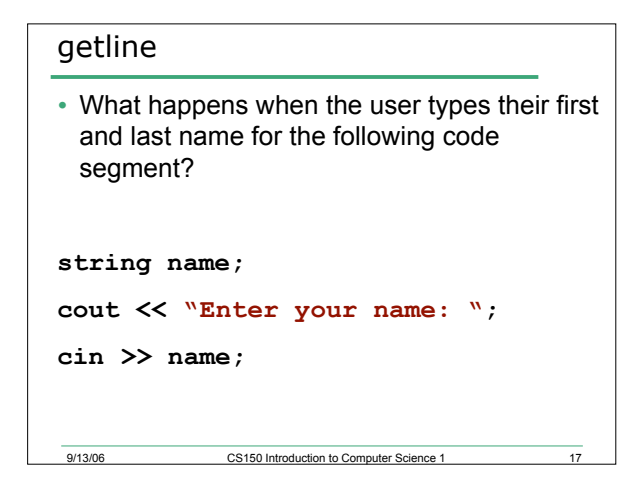

#### **getline**

- **cin** passes over and ignores leading whitespaces, but will stop reading once it gets to the first whitespace character after the string
- Solution?
	- <sup>o</sup> Use *getline* function

9/13/06 CS150 Introduction to Computer Science 1

#### **getline**

**string name;**

**cout << "Enter your name: ";**

9/13/06 CS150 Introduction to Computer Science 1

**getline(cin, name);**

# getline

• Syntax for getline

**getline(cin, inputLine);**

9/13/06 CS150 Introduction to Computer Science 1

- Where
	- <sup>o</sup> **cin** is the input stream
	- <sup>o</sup> **inputLine** is the variable where the string will be stored

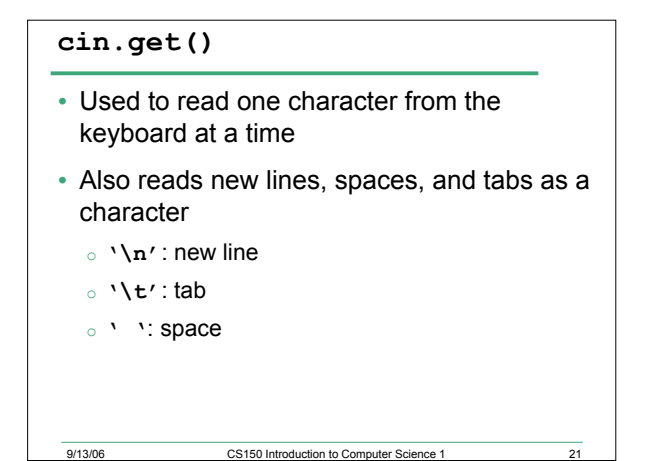

### Example

**char ch; cout << "This program has paused."; cout << "Press Enter to continue."; cin.get(ch); cout << "Thank you!" << endl;**

9/13/06 CS150 Introduction to Computer Science 1